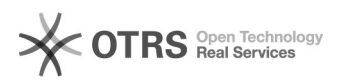

## Como solicitar (criar) um e-mail USP de uso pessoal

## 11/21/2019 01:53:44

## **FAQ Article Print**

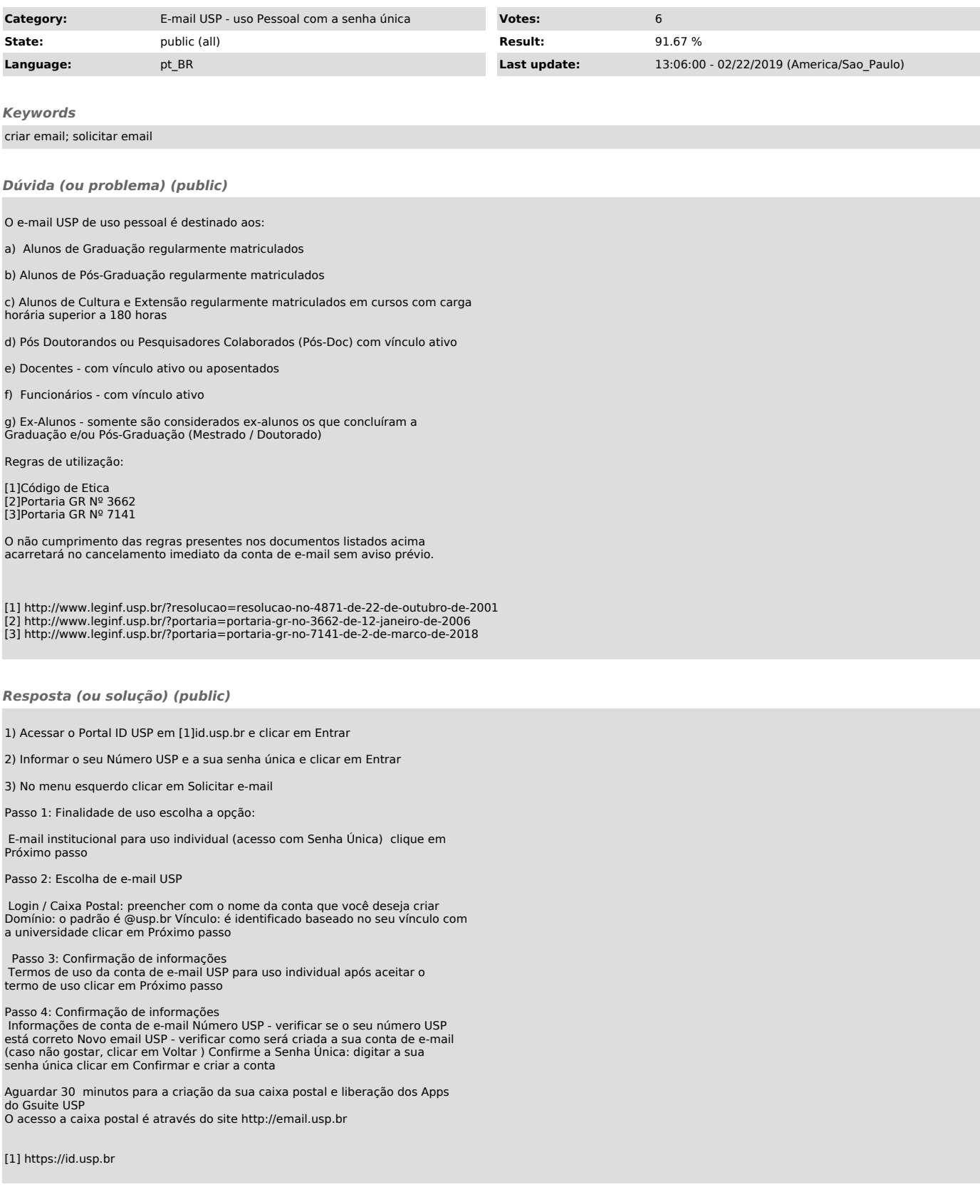